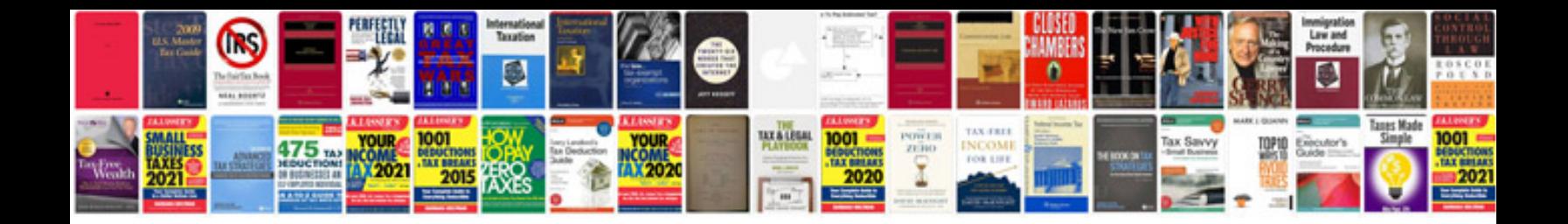

**Electronic devices and circuits lab manual**

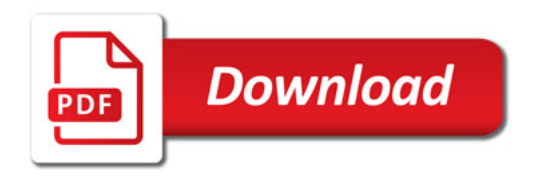

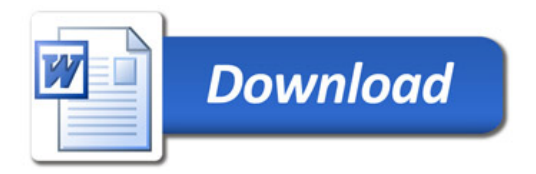